## PP87 — CAISSE

Revenir à la catégorie parente : [Vente au détail](https://extranet.vega-info.fr/doc-polaris/PP86_—_Vente_au_détail)

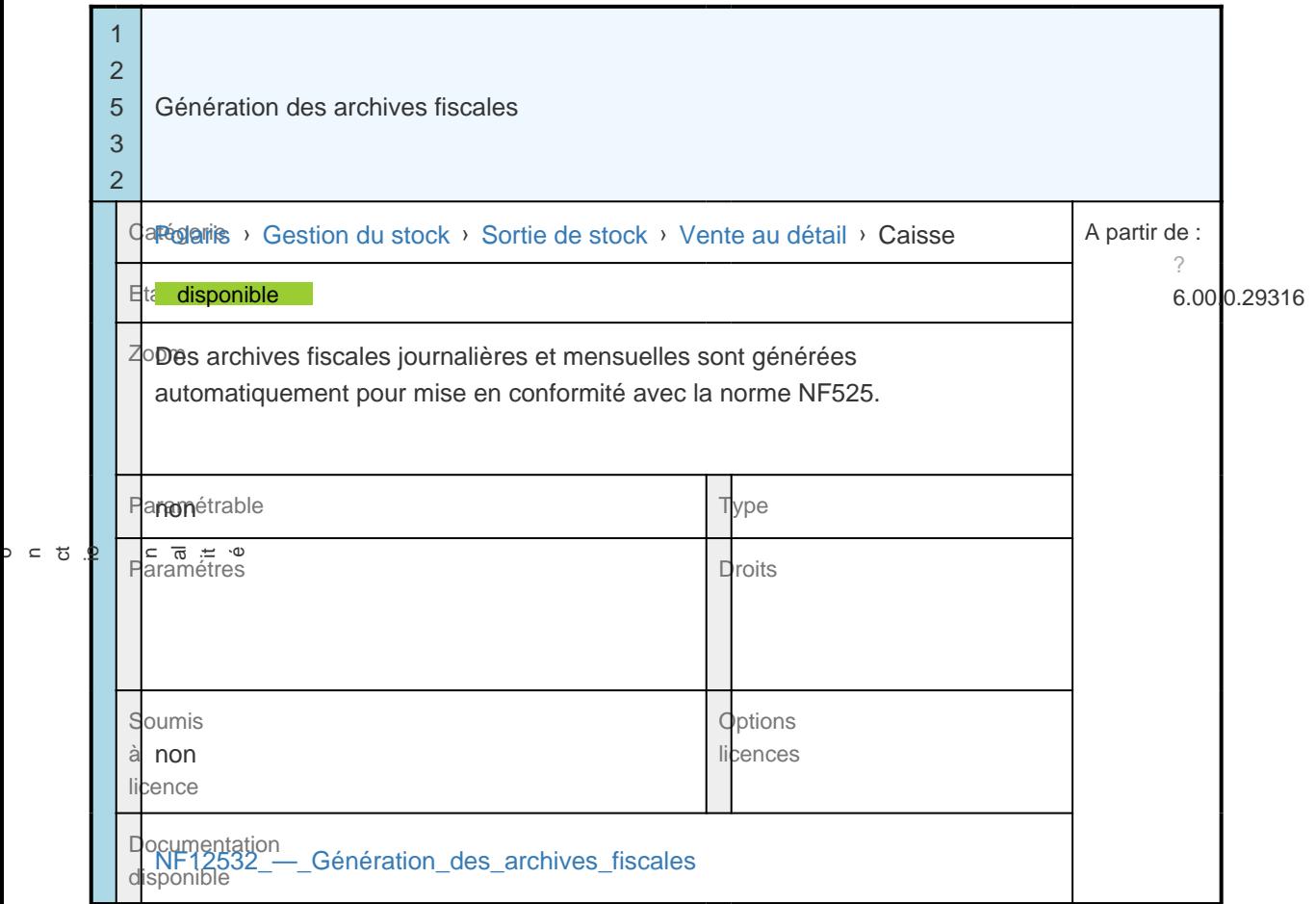

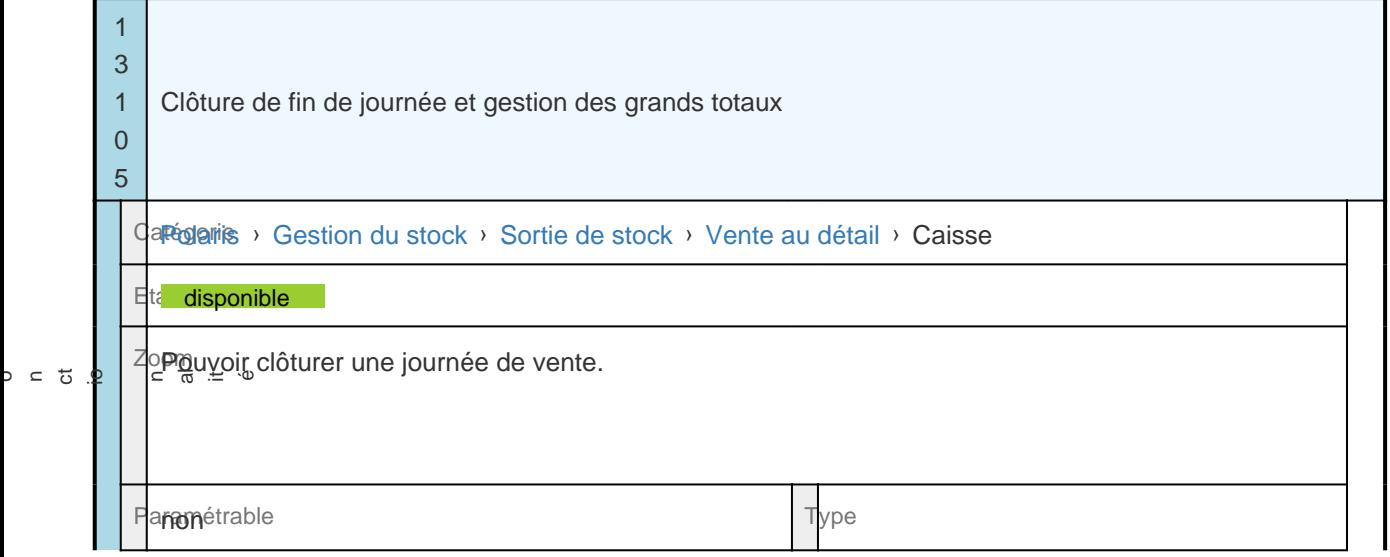

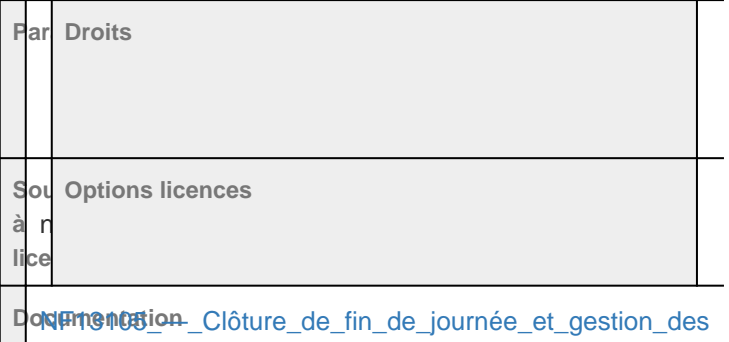

disperiklels\_totaux

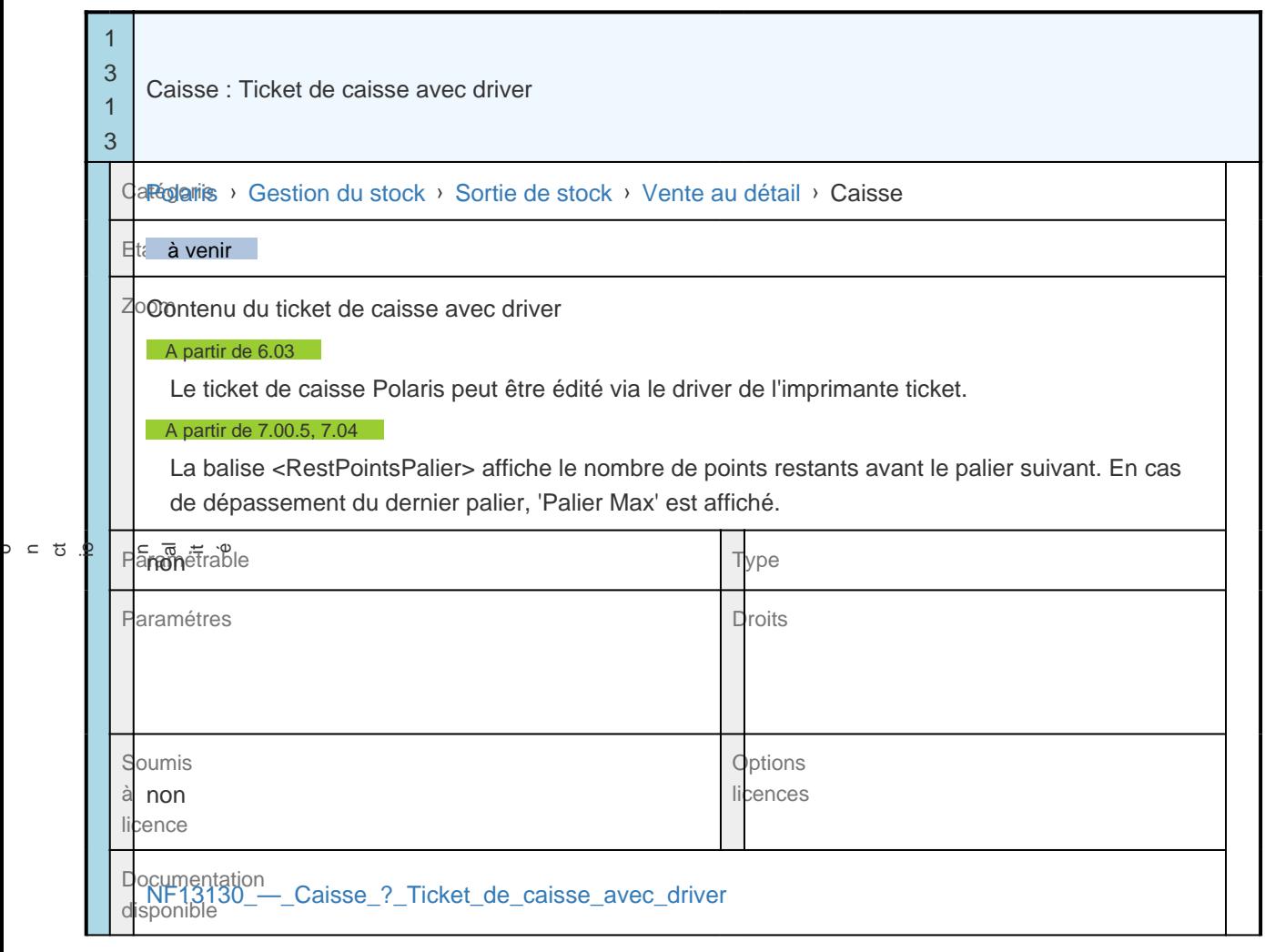

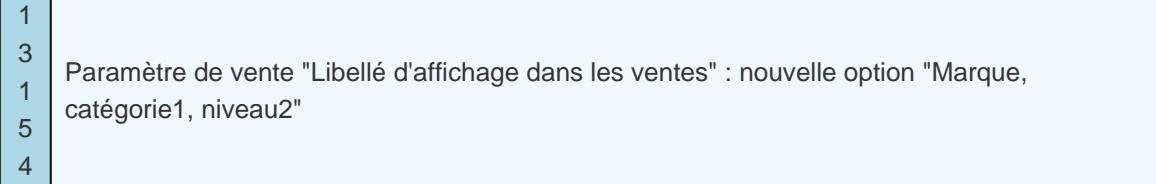

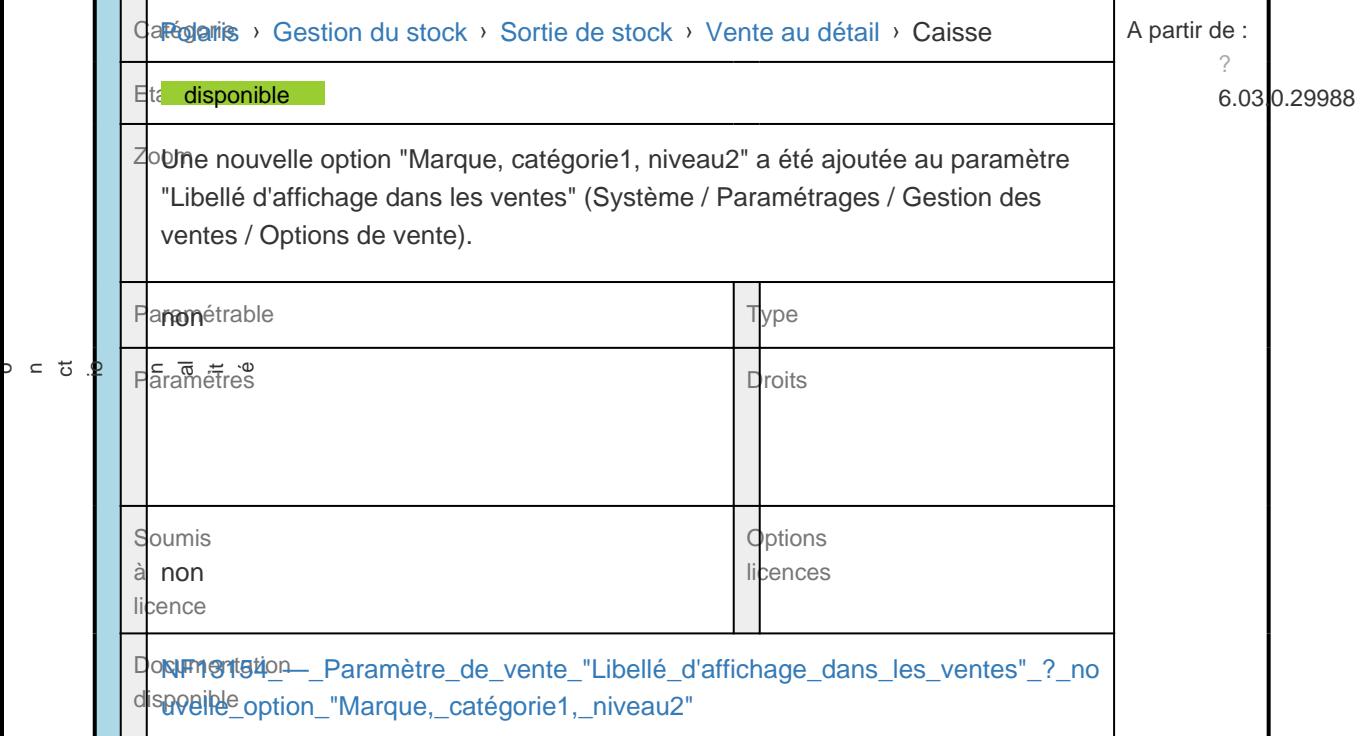

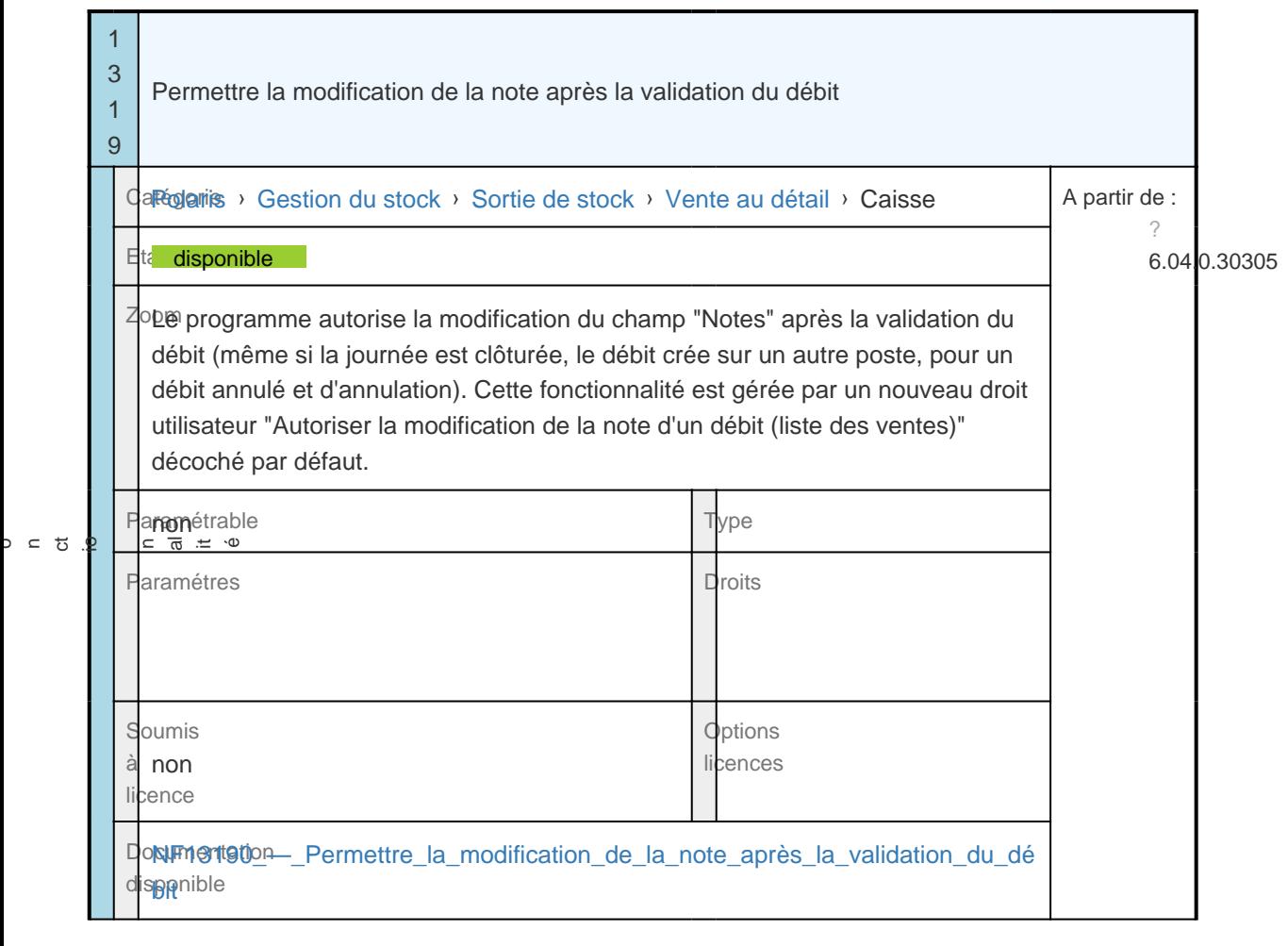

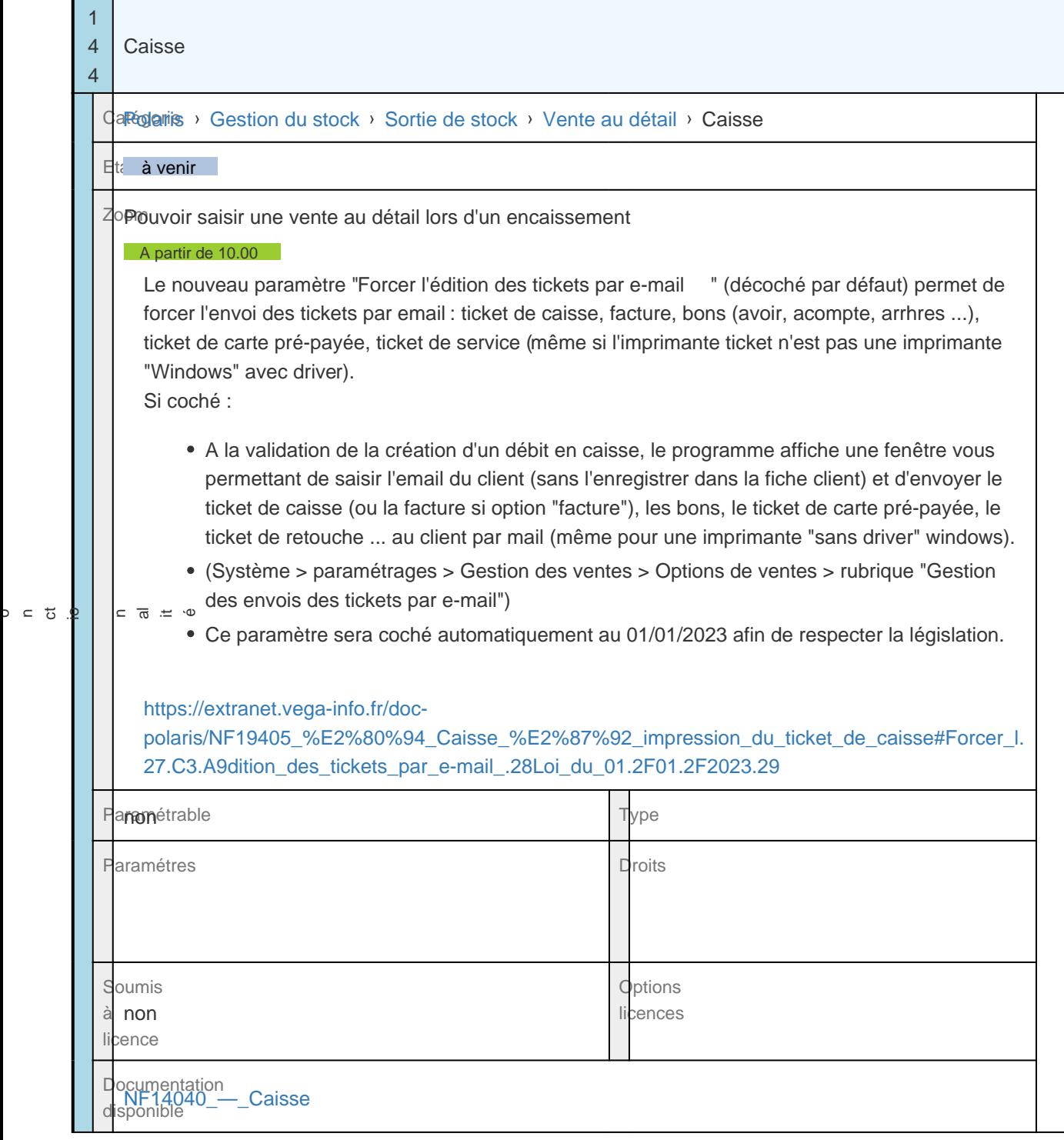